## How to book your reservation

Click on the link to open the booking page to read all about the resort

- Scroll towards the bottom and select Book Now for
  - $\circ~$  HOTEL ONLY if you want to purchase your flights at a separate time

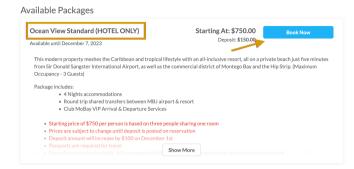

• HOTEL & FLIGHT if you want to package your flight with your hotel at the time of booking.

|              | Ocean View Standard (HOTEL + FLIGHT)                                                                                                    | Starting At: \$1,540.00 | Book Now                                                     |  |  |
|--------------|----------------------------------------------------------------------------------------------------|-------------------------|--------------------------------------------------------------|--|--|
|              | Available until December 7, 2023                                                                                                    | Deposit: \$475.00       |                                                              |  |  |
|              | This modern property meshes the Caribbean and tropical lifestyle with an all-inclusive resort, all on a private beach just five minutes<br>from Sir Donald Sangster International Airport, as well as the commercial district of Montego Bay and the Hip Strip. (Maximum<br>Occupancy - 3 Guests) |                         |                                                              |  |  |
|              | Package includes:<br>• 4 Nights accommodations<br>• Round trip shared transfers between MBJ<br>• Club MoBay VIP Arrival & Departure Serv                                                                                                    |                         |                                                              |  |  |
|              | Round Trip flight from RDU or DCA to Mo                                                                                                    | ntego Bay               |                                                              |  |  |
| The followin | ng page will appear:                                                                                                    |                         |                                                              |  |  |
|              | Select travelers                                                                                                    |                         |                                                              |  |  |
|              | Le Number of travelers                                                                                                    |                         | 2024/05/23                                                   |  |  |
|              | Select your package                                                                                                    |                         | Celebrating Zaria's<br>Birthday & Christiana's<br>Graduation |  |  |
|              | Ocean View Standard (HOTEL ONLY)                                                                                                    | Starting At: \$750.00   | May 23, 2024 to May 27, 2024                                 |  |  |

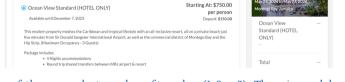

• At the top of the page select number of travelers (1, 2 or 3). The price and deposit for the reservation will calculate on the right-hand side. Then click Continue To Traveler Info button.

| Select travelers                                                                                                    | 2024/05/23<br>Celebrating                            | Zaria's       |
|----------------------------------------------------------------------------------------------------|------------------------------------------------------|---------------|
| elect your package                                                                                                    | Birthday & O<br>Graduation                           |               |
| Ocean View Standard (HOTEL ONLY)     Standard (HOTEL ONLY)     Standard (HOTEL ONLY)                                                                                                    | May 23, 2024 to May 27, 2024<br>Montego Bay, Jamaica |               |
| Available until December 7, 2023                                                                                                    | Ocean View                                           |               |
| This modern property meshes the Caribbean and tropical lifestyle with an all-inclusive resort, all on a private beach just<br>five minutes from Sir Donald Sangster international Airport, as well as the commercial district of Montego Bay and the<br>High Strip (Maximum Occupancy - 3 Guests) | Standard (HO<br>ONLY)<br>\$850.00 x 2 travelers      |               |
| Package includes:                                                                                                    |                                                      | \$ x}/ 00100  |
| <ul> <li>4 Nights accommodations</li> <li>Round trip shared transfers between MBJ airport &amp; resort</li> <li>Club MoBay VIP Arrival &amp; Departure Services</li> </ul>                                                                                                    | Total                                                | \$1,700.00    |
| Starting price of \$750 per person is based on three people sharing one room     Prices are subject to change until deposit is posted on reservation                                                                                                    | Due now                                              |               |
| Deposit amount will increase by \$100 on December 1st     Passports are required for travel     Show More     Show More                                                                                                    |                                                      | 300.00        |
|                                                                                                    | Continue To                                          | Traveler Info |

• At the top of the page select number of travelers (1, 2 or 3). The price and deposit for the reservation will calculate on the right-hand side. Then click Continue To Traveler Info button.

| ✓ Primary Traveler    | INCOMPLETE | 2024/05/23 -                                               |
|-----------------------|------------|------------------------------------------------------------|
| Client Information    |            | 2024/05/23 -<br>Celebrating Zarla's<br>Birthday & Christia |
| First name*           |            | Graduation<br>May 23, 2024 to May 27, 2024                 |
|                       |            | Montego Bay, Jamaica                                       |
| Last name*            |            | Ocean View<br>Standard (HOTEL                              |
| Email*                |            | ONLY)                                                      |
| ex: example@email.com |            | \$850.00 x 2 travelers \$1,70                              |
| Phone number*         |            | Total \$1,70                                               |
| Date of Birth*        |            |                                                            |
| m ex: 12/25/2018      |            | Due now                                                    |

- Complete the form for the primary traveler. Fields with \* are required and must be completed.
- Select your travel dates, number of people in your room, requested bedding, whether to include flights in your package and request separate invoicing.
  - If including flights, please provide your preferred departure airport

| Trip Information                                                                                           |                                                      |
|----------------------------------------------------------------------------------------------------|------------------------------------------------------|
| Travel Dates*                                                                                              |                                                      |
| O May 23 - 27, 2024 (4 nights)                                                                             |                                                      |
| O May 23 - 28, 2024 (5 nights)                                                                             | 2024/05/23 -                                         |
| O May 23 - 29, 2024 (6 nights)                                                                             | Celebrating Zaria's                                  |
| O May 23 - 30, 2024 (7 nights)                                                                             | Birthday & Christiana's                              |
| Total number of people staying in room?*                                                                   | Graduation                                           |
| ○ Staying alone ○ Two people ○ Three people                                                                | May 23, 2024 to May 27, 2024<br>Montego Bay, Jamaica |
| Requested Bedding (Not guaranteed)* 👔                                                                      | Montego Bay Jamaica                                  |
| No Preference *                                                                                            | Ocean View                                           |
| Do you want to include flights with your package?*                                                         | Standard (HOTEL<br>ONLY)                             |
| O Yes (Provide departure airport)                                                                          | \$850.00 x 2 travelers \$1.700.00                    |
| O No                                                                                                    | \$1,700,000                                          |
| Departure airport 🕢                                                                                        | Total \$1,700.00                                     |
| Would you like a separate invoice prepared for each passenger?*                                            | Due now                                              |
| ○ Yes ○ No                                                                                                 | <i>*****</i> *******************************         |
| Credit Card Authorization Form                                                                             | \$300.00                                             |
| You certify, with submission of this form, that you are authorizing JONES GLOBAL TRAVEL or its chosen Tour | Continue To Payment                                  |

• If you are booking for two or three people, you will need to complete a Client Profile Form for each traveler.

| Would you like a separate invoice prepared for each passenger?*<br>○ Yes ○ No<br>Credit Card Authorization Form                                                                                                    | Graduation<br>May 28, 2024 to May 27, 2024<br>Montego Bay, Jamaca           |
|----------------------------------------------------------------------------------------------------|-----------------------------------------------------------------------------|
| You certify, with submission of this form, that you are authorizing JONES GLOBAI, TRAVEL or its chosen Tour<br>Operator/Supplier/Coule Line to charge the listed amount to the credit cast '10 certify that you have writted that all<br>Counter that the support the Tour Herotechor Pan details. Countellino preaditive site pay and unless otherwese<br>noted (you this is within 85 days it is 100% non-refundable. Ar is non-refundable as soon as listeted, insurance is not<br>refundable. | Ocean View<br>Standard (HOTEL<br>ONLY)<br>\$850.00 x 2 travelers \$1,700.00 |
| This charge will be manually applied by the agency to your reservation. If there are any issues, an agent will get<br>back to you. Please note that you may not see a charge from the travel agency on your credit card statement;<br>the charge may come from our supplier and/or the airline directly. Payment may take 3-5 business days to fully<br>process and be reflected on your statement.                                                                                               | Total \$1,700.00                                                            |
| This oppose is for the services described on the londer, to understand their returns, whereit, and cancellations are at the<br>describes of JURGE COUNT. HIVEL. Longer that all an autobased use of the contract and that i will not display<br>the payment with my creat and company, as intro at<br>Read More                                                                                                    | Due now \$300.00 Continue To Payment                                        |
| Click to sign                                                                                                    |                                                                             |
| > Additional Traveler INCOMPLETE                                                                                                    |                                                                             |